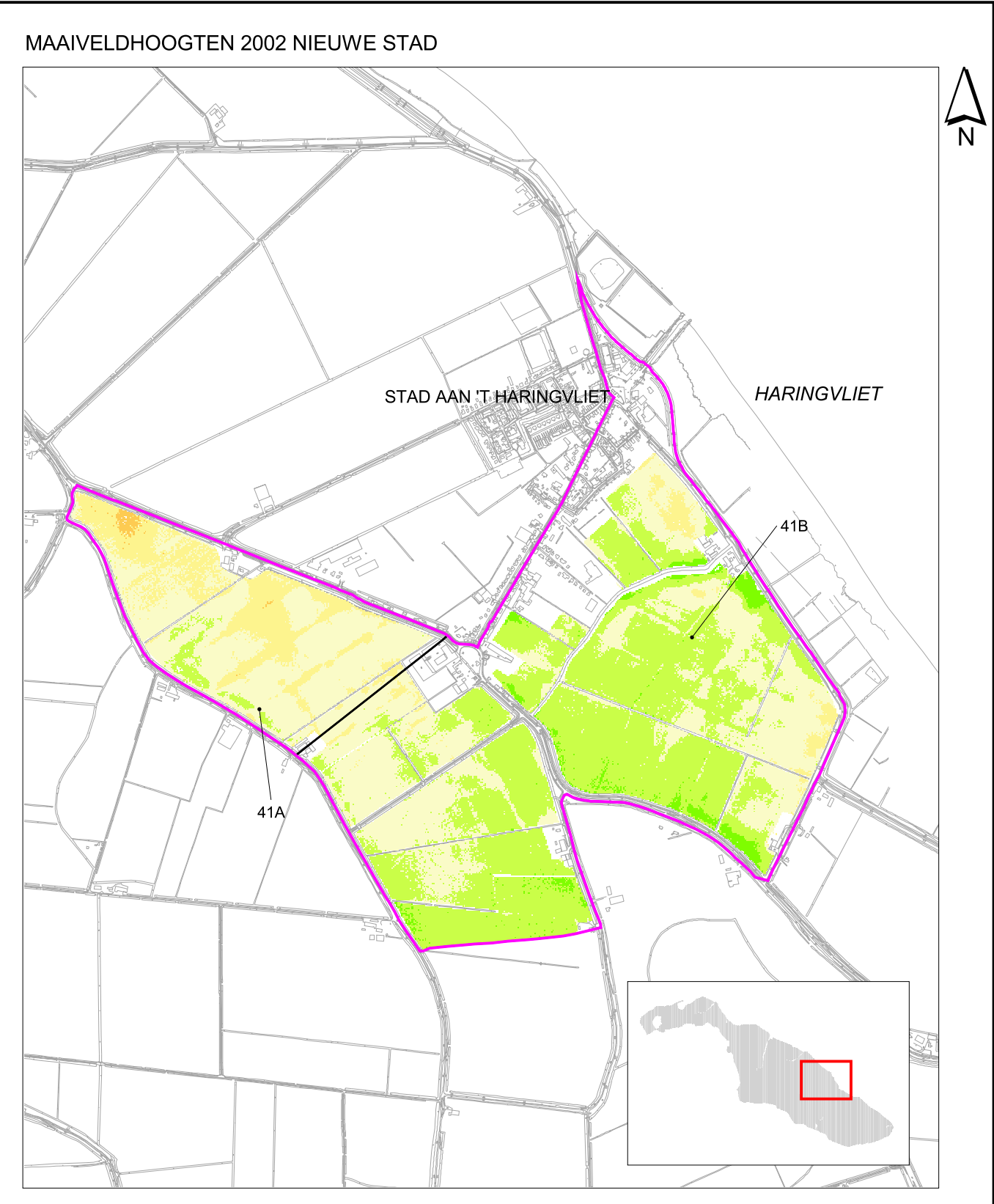

## **LEGENDA**

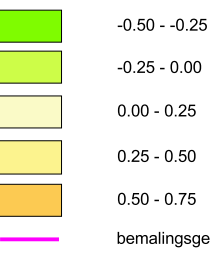

 $25 - 0.00$  $-0.25$  $-0.50$  $-0.75$ 

nalingsgebied

grens peilgebied

maaiveldhoogten in meters t.o.v. NAP

## PROJECT:

PEILBESLUITEN<br>GOEREE-OVERFLAKKEE PROJECTNUMMER: 12070110 DATUM: 22 juni 2004

SCHAAL:

 $1:20.000$ 

TEKENINGNUMMER:  $\mathbf{3}$ 

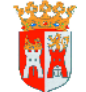

WATERSCHAP GOEREE-OVERFLAKKEE<br>MIDDELHARNIS

Topografische ondergrond @ Grootschalige Basiskaart Nederland (GBKN)